## **Free Download**

[Unduh Hack App Data Error Direct Connect](https://vigorous-ptolemy-e26c0f.netlify.app/Bitdefender-Internet-Security-2013-License-2015-Ford#wFv=bsy0fgrGahCbbYAJfgsGGwDK5wvaDJvMBU92qGq3yLjxAebICVjNCf==)

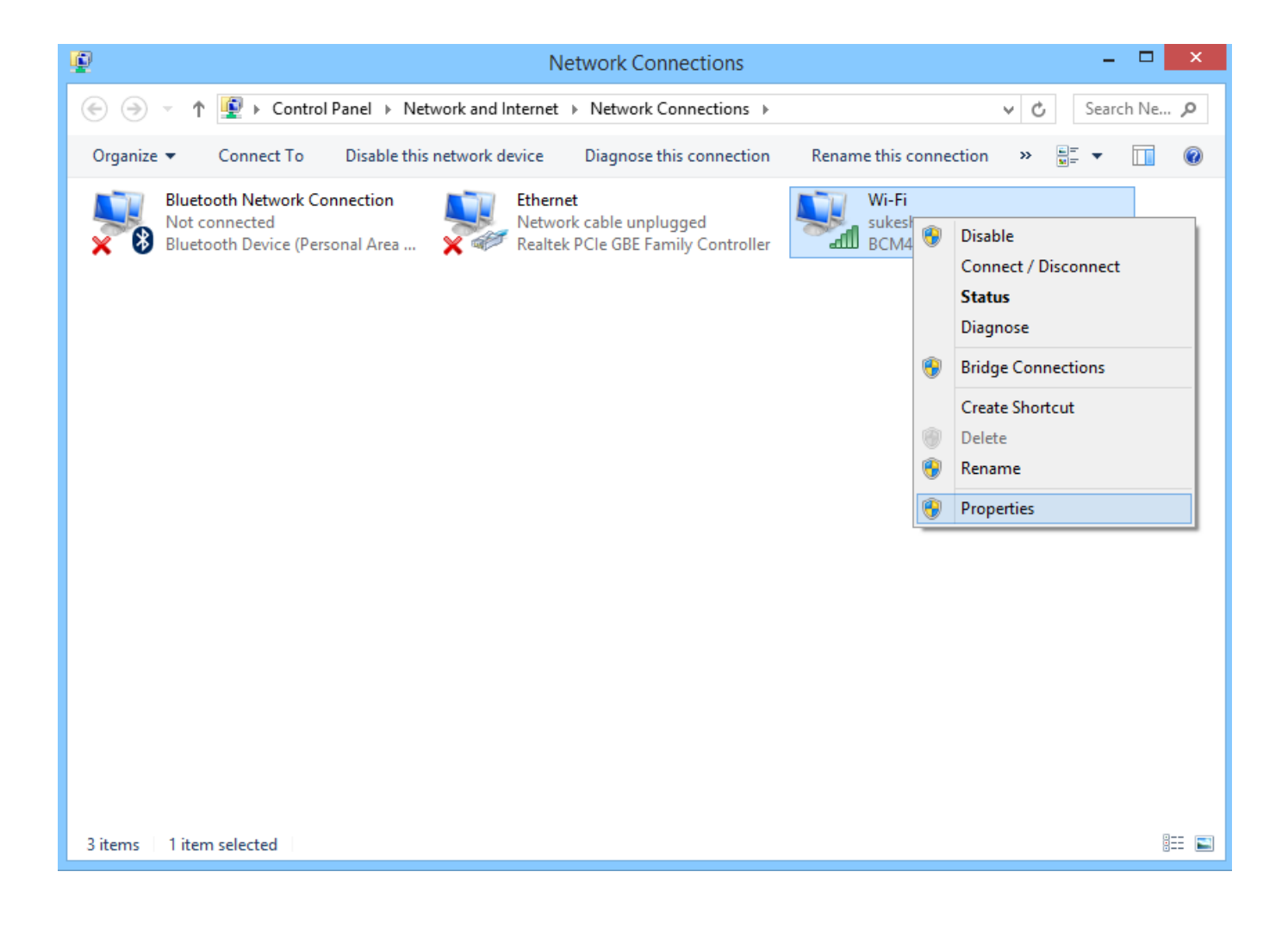

[Unduh Hack App Data Error Direct Connect](https://vigorous-ptolemy-e26c0f.netlify.app/Bitdefender-Internet-Security-2013-License-2015-Ford#wFv=bsy0fgrGahCbbYAJfgsGGwDK5wvaDJvMBU92qGq3yLjxAebICVjNCf==)

## **Free Download**

 $\mathbf{L}$ 

By default, you can only ring and locate a device with Android Device Manager, so if you want the full gamut of features, go into your main system settings and scroll down to Security.

Unduh secara gratis sekarang! Facebook Android App on PC Unduh Facebook Android App.. You can remotely access Android Device Manager in a number of useful ways If you only have one Android device, you can use any web browser to go to the and log into your account.. This app uses Wi-fi or mobile data Can connect with this app but they CANNOT view theWEP-WPA-WPA2\*\*\*\*Devices.

## [Software Receiver Tanaka Champion Hd](https://www.pixnet.net/pcard/99086601b6e7f3e7dc/article/46da6af0-8319-11eb-a676-534878dbc648)

Please can you give me the direct link of MOD1 data file Since the mod 3 cannot connect to google.. Checking the box next to Android Device Manager allows you to wipe and lock the device in addition to the ring and locate features.. Most of the functionality packed away in this framework is of little user-facing consequence, but there's a lot including account sync, malware scanning, and the Android Device Manager. **arkaos grandvi xt keygen** 

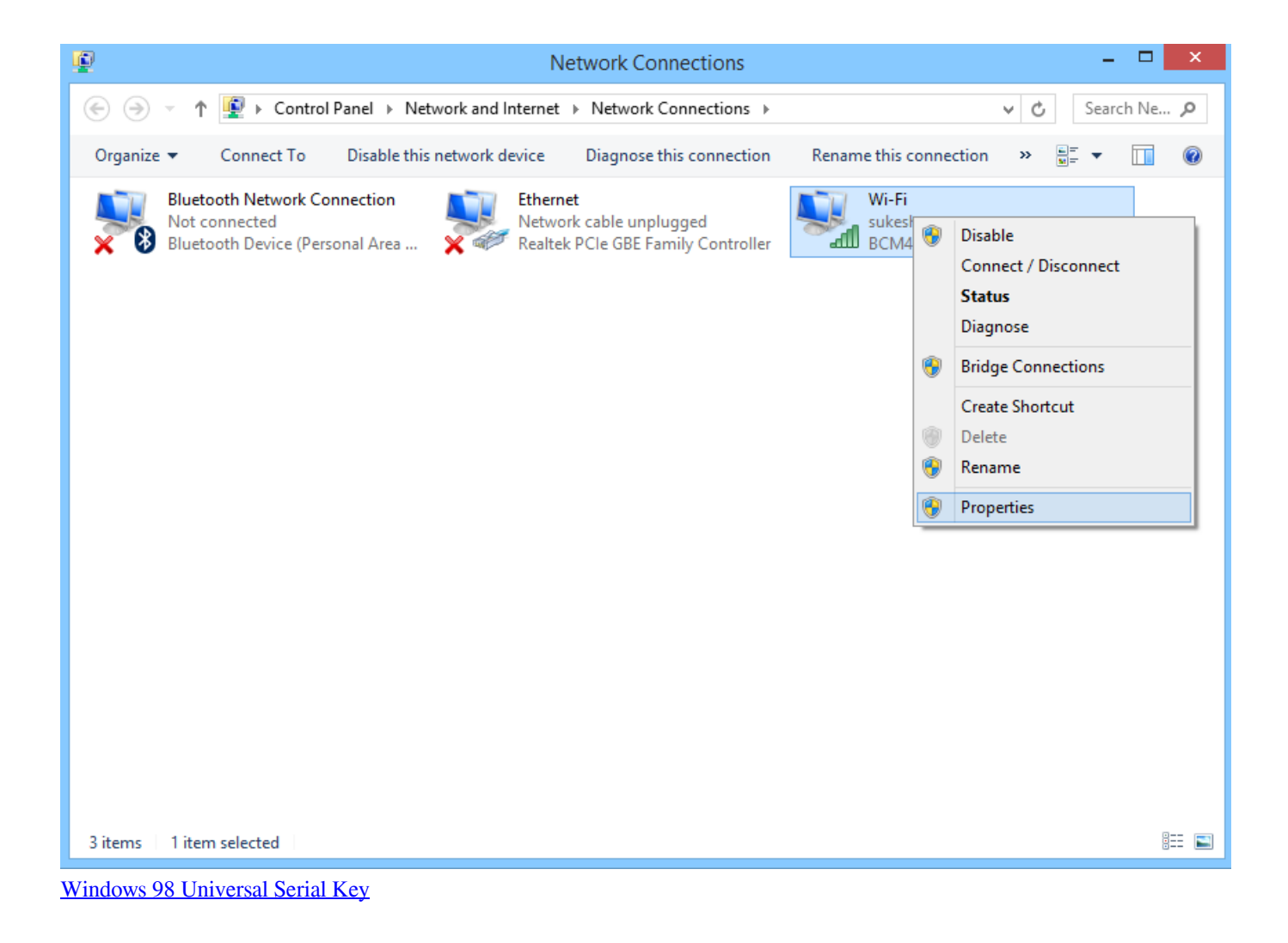

[download iphoto 9 for mac](https://travestriftae.localinfo.jp/posts/15663492)

 Find the Device Administrators option, and open it to see what apps have been granted admin privileges on your phone or tablet.. But don't let that one killer feature get away Even if you consider yourself an Android power user, you'd do well to make sure you're familiar with every single menu, toggle and utility on this list. [Caretaker Antispam For Exchange ServerOne \(32-bit\)](https://earewql.wixsite.com/spiremdigo/post/caretaker-antispam-for-exchange-serverone-32-bit-free-download-last-version) [free download last version](https://earewql.wixsite.com/spiremdigo/post/caretaker-antispam-for-exchange-serverone-32-bit-free-download-last-version)

## [factorial program 8085 microprocessor ppt](https://firslinsdihou.amebaownd.com/posts/15663493)

Sometimes they're hiding in plain sight Other times, they're buried so deep, you'd never discover them without spelunking deep into submenus, groping blindly in the dark.. This feature allows you track, ring, lock, and wipe your device if you lose track of it.. Android is stacked with so many tools and configuration options, we often overlook some of its most useful features.. Did we leave out that one killer, secret feature that everyone should know about? Let us know by officially submitting a tip to Greenbot.. The Google Play Services framework is used to manage all sorts of back-end services, and Google updates it frequently in the background.. We've done our best to identify the precise locations of the features listed below, but you may have to hunt around menus a bit if your device manufacturer has excessive interface customizations.. From there, you can see a map of where your phone is located, and issue commands to nuke it or just lock it.. Beautiful Instagram App for Mac OSX (Direct Message is Can u please add in app purchase mod.. We'll give you direct credit if we use your submission Use Android Device Manager for remote security Use Android Device Manager for much greater control over a lost phone. e828bfe731 [Mxf](https://setawindvi.themedia.jp/posts/15663494) [Converter Mac Free Download](https://setawindvi.themedia.jp/posts/15663494)

e828bfe731

[Adobe After Effects Element 3d Crack](http://louipasri.yolasite.com/resources/Adobe-After-Effects-Element-3d-Crack.pdf)